#### CSI33 DATA STRUCTURES

Department of Mathematics and Computer Science Bronx Community College

September 27, 2017

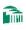

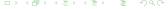

#### OUTLINE

- **1** Chapter 5: Stacks and Queues
  - Stacks

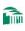

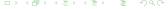

#### OUTLINE

- 1 Chapter 5: Stacks and Queues
  - Stacks

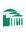

#### THE STACK ADT

#### A CONTAINER CLASS FOR LAST-IN-FIRST-OUT ACCESS

A stack is a list-like container with access restricted to one end of the list (the top of the stack). You can

- push an item onto the stack
- pop an item off the stack (precondition: stack is not empty—size > 0)
- Inspect the top position (precondition: stack is not empty—size > 0)
- Obtain the current size of the stack.

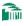

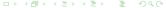

#### Balanced Parentheses

```
def parensBalance2(s):
  stack = Stack()
  for ch in s:
     if ch in "([{": " push an opening marker "
       stack.push(ch)
    elif ch in ")]}": " match closing "
       if stack.size() < 1: " no pending open "
          return False
       else:
          opener = stack.pop()
          if opener+ch not in ["()", "[]", "{}"]:
            return False " not a matching pair"
  return stack.size() == 0 " everything matched?"
```

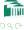

# Balanced Parentheses $\{[2*(7-4)+2]+3\}*4$

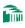

```
Balanced Parentheses
\{[2*(7-4)+2]+3\}*4
```

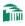

```
Balanced Parentheses
\{[2 * (7 - 4) + 2] + 3\} * 4
```

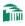

```
Balanced Parentheses
\{[2 * (7 - 4) + 2] + 3\} * 4
```

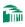

```
Balanced Parentheses
\{[2 * (7 - 4) + 2] + 3\} * 4
```

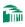

```
Balanced Parentheses
\{[2*(7-4)+2]+3\}*4
```

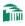

```
Balanced Parentheses
\{[2*(7-4)+2]+3\}*4
```

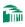

```
Balanced Parentheses
\{[2*(7-4)+2]+3\}*4
```

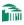

```
Balanced Parentheses
\{[2*(7-4)+2]+3\}*4
```

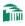

```
Balanced Parentheses
\{[2*(7-4)+2]+3\}*4
```

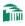

```
Balanced Parentheses
\{[2 * (7 - 4) + 2] + 3\} * 4
```

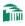

```
Balanced Parentheses
\{[2 * (7 - 4) + 2] + 3\} * 4
```

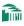

```
Balanced Parentheses
\{[2*(7-4)+2]+3\}*4
```

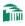

```
Balanced Parentheses
\{[2*(7-4)+2]+3\}*4
```

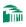

```
Balanced Parentheses
\{[2*(7-4)+2]+3\}*4
```

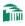

```
Balanced Parentheses
\{[2*(7-4)+2]+3\}*4
```

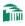

# Balanced Parentheses $\{[2 * (7 - 4) + 2] + 3\} * 4$

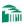

# Balanced Parentheses $\{[2*(7-4)+2]+3\}*4$

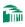

#### IMPLEMENTING STACKS

#### A PYTHON LIST AS CONCRETE REPRESENTATION

```
In Python the natural implementation of a stack is with a list.
class Stack(object):
  def __init__(self):
     self.items = []
  def push(self, item):
     self.items.append(item)
  def pop(self):
     return self.items.pop()
  def top(self):
     return self.items[-1]
  def size(self):
     return len(self.items)
```

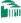

#### NOTATION FOR OPERATIONS

```
• infix: (2 + 3) * 4
```

• prefix: \* + 2 3 4

• postfix: 2 3 + 4 \*

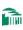

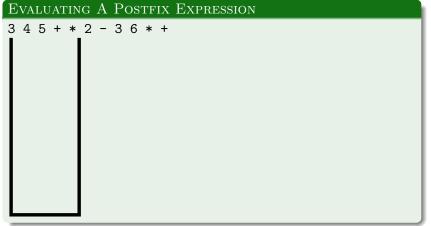

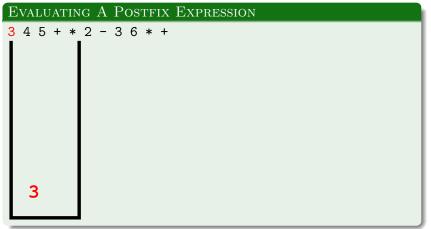

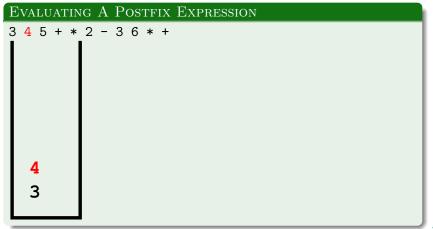

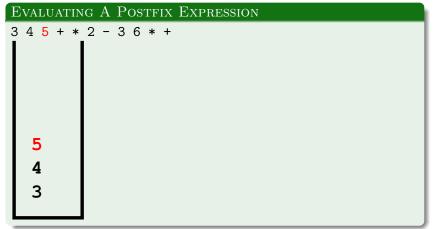

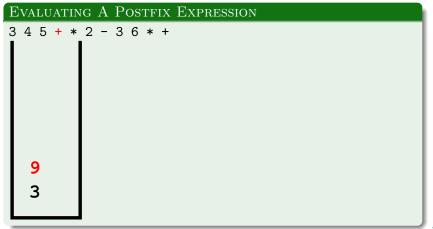

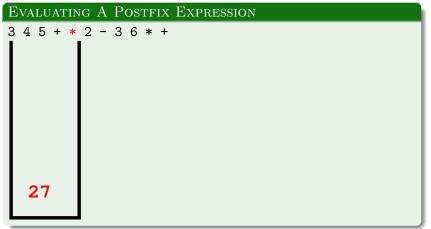

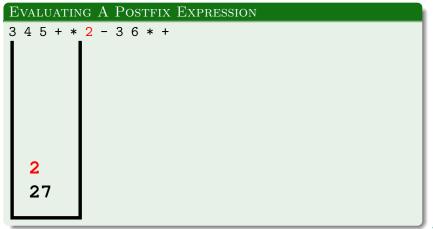

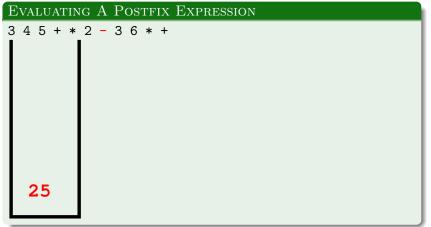

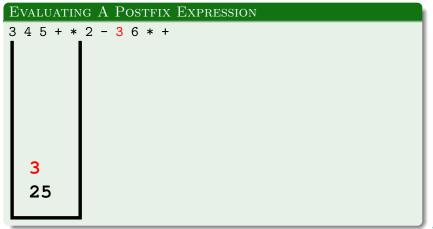

```
EVALUATING A POSTFIX EXPRESSION
345+*2-36*+
  25
```

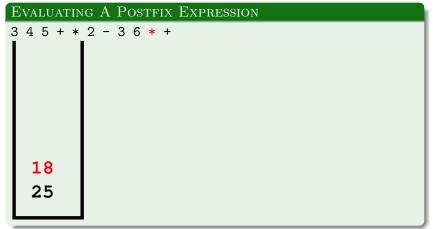

# AN APPLICATION: EXPRESSION MANIPULATION

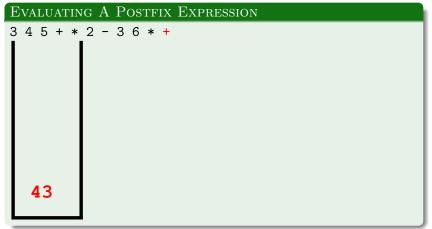

#### FUNCTION CALLS CAN BE NESTED

- function A calls function B
- function B returns
- function A continues

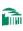

#### ACTIVATION RECORDS

- Function A is running, and calls function B.
- The local variables of function A, their current values, and where function B should return to are put into an activation record.
- The activation record is pushed onto the call stack which has been allocated for the program that is running.
- When function B returns, this record is popped off the call stack and used to continue running the program.

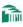

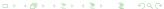

#### EXAMPLE

```
def A(x, y):
```

1: 
$$x2 = B(x)$$

2: 
$$y2 = B(y)$$

3: 
$$z = x2 + y2$$

4: return z

def B(n): 'squares n'

5: n2 = n \* n

6: return n2

def main():

7: a = 3

8: b = 4

9: c = A(a, b)

10: print(c)

11: return

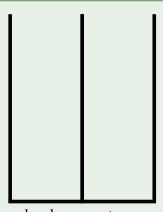

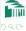

```
Example
```

11:

```
def A(x, y):
  1: x2 = B(x)
  2: y2 = B(y)
  3: z = x2 + y2
  4: return z
def B(n): 'squares n'
  5: n2 = n * n
  6: return n2
def main():
  7: a = 3
  8: b = 4
  9: c = A(a, b)
  10: print(c)
```

return

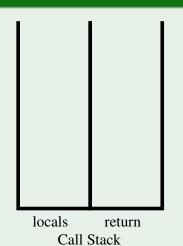

```
Example
```

11:

```
def A(x, y):
  1: x2 = B(x)
  2: y2 = B(y)
  3: z = x2 + y2
  4: return z
def B(n): 'squares n'
  5: n2 = n * n
  6: return n2
def main():
  7: a = 3
  8: b = 4
  9: c = A(a, b)
  10: print(c)
```

return

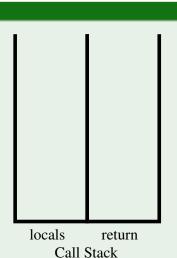

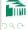

a = 3, b = 4

```
EXAMPLE
def A(x, y):
  1: x2 = B(x)
  2: y2 = B(y)
  3: z = x2 + y2
  4: return z
def B(n): 'squares n'
  5: n2 = n * n
  6: return n2
def main():
  7: a = 3
                               a=3,b=4
                                         main 10:
  8: b = 4
  9: c = A(a, b)
                                locals
                                         return
  10: print(c)
                                   Call Stack
  11:
       return
```

```
EXAMPLE
def A(x, y):
  1: x2 = B(x)
  2: y2 = B(y)
  3: z = x2 + y2
  4: return z
def B(n): 'squares n '
  5: n2 = n * n
  6: return n2
def main():
  7: a = 3
                               a=3,b=4
                                         main 10:
  8: b = 4
  9: c = A(a, b)
                                locals
                                         return
  10: print(c)
                                   Call Stack
  11:
        return
```

EXAMPLE

```
def A(x, y):
    1:    x2 = B(x)
    2:    y2 = B(y)
    3:    z = x2 + y2
    4:    return z
def B(n): 'squares n '
    5:    n2 = n * n
```

def main():
 7: a = 3

8: b = 4

9: c = A(a, b)

6: return n2

10: print(c)

11: return

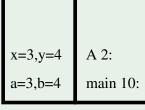

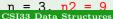

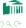

```
Example
```

11:

```
def A(x, y):
  1: x2 = B(x)
  2: y2 = B(y)
  3: z = x2 + y2
  4: return z
def B(n): 'squares n'
  5: n2 = n * n
  6: return n2
def main():
  7: a = 3
  8: b = 4
  9: c = A(a, b)
  10: print(c)
```

return

x=3,y=4 A 2: a=3,b=4 main 10: locals return Call Stack

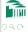

```
EXAMPLE
def A(x, y):
  1: x^2 = B(x)
  2: y2 = B(y)
  3: z = x2 + y2
  4: return z
def B(n): 'squares n'
  5: n2 = n * n
  6: return n2
def main():
  7: a = 3
                               a=3,b=4
                                         main 10:
  8: b = 4
  9: c = A(a, b)
                                locals
                                         return
  10: print(c)
                                   Call Stack
  11:
       return
```

9: c = A(a, b)

return

10: print(c)

11:

```
EXAMPLE
def A(x, y):
  1: x2 = B(x)
  2: y2 = B(y)
  3: z = x2 + y2
  4: return z
def B(n): 'squares n '
  5: n2 = n * n
  6: return n2
def main():
  7: a = 3
                              a=3,b=4
                                        main 10:
  8: b = 4
```

100 C

locals

return

Call Stack

```
Example
```

```
def A(x, y):
  1: x2 = B(x)
  2: y2 = B(y)
  3: z = x2 + y2
  4: return z
def B(n): 'squares n'
  5: n2 = n * n
  6: return n2
def main():
  7: a = 3
  8: b = 4
  9: c = A(a, b)
```

10: print(c)

return

11:

x=3,y=4 x2=9 A 3: a=3,b=4 main 10:

locals return
Call Stack

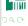

n = 4,  $n^2 = 16$ CSI33 Data Structures

#### EXAMPLE

```
def A(x, y):
  1: x2 = B(x)
  2: y2 = B(y)
  3: z = x2 + y2
  4: return z
def B(n): 'squares n'
  5: n2 = n * n
  6: return n2
def main():
  7: a = 3
  8: b = 4
  9: c = A(a, b)
```

10: print(c)

return

11:

a=3,b=4main 10: locals return Call Stack

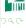

```
EXAMPLE
def A(x, y):
  1: x2 = B(x)
  2: y^2 = B(y)
  3: z = x2 + y2
  4: return z
def B(n): 'squares n'
  5: n2 = n * n
  6: return n2
def main():
  7: a = 3
                               a=3,b=4
                                         main 10:
  8: b = 4
  9: c = A(a, b)
                                locals
                                          return
  10: print(c)
                                    Call Stack
  11:
        return
                              x=3. y=4. x2=9. y2=16
```

```
EXAMPLE
def A(x, y):
  1: x2 = B(x)
  2: y2 = B(y)
  3: z = x^2 + y^2
  4: return z
def B(n): 'squares n'
  5: n2 = n * n
  6: return n2
def main():
  7: a = 3
                               a=3,b=4
                                          main 10:
  8: b = 4
  9: c = A(a, b)
                                locals
                                          return
  10: print(c)
                                    Call Stack
  11:
        return
                              x=3. y=4. x2=9. y2=16. z=25
```

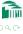

```
EXAMPLE
def A(x, y):
  1: x2 = B(x)
  2: y2 = B(y)
  3: z = x2 + y2
  4: return z
def B(n): 'squares n'
  5: n2 = n * n
  6: return n2
def main():
  7: a = 3
                               a=3,b=4
                                         main 10:
  8: b = 4
  9: c = A(a, b)
                                locals
                                         return
  10: print(c)
                                   Call Stack
  11:
       return
```

x=3. y=4. x2=9. y2=16. z=25

#### EXAMPLE

```
def A(x, y):
```

1: 
$$x2 = B(x)$$

2: 
$$y2 = B(y)$$

3: 
$$z = x2 + y2$$

4: return z

def B(n): 'squares n'

5: n2 = n \* n

6: return n2

def main():

7: a = 3

8: b = 4

9: c = A(a, b)

10: print(c)

11: return

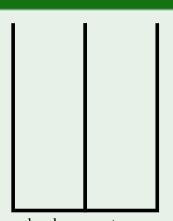

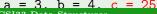

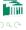

#### EXAMPLE

```
def A(x, y):
```

1: 
$$x2 = B(x)$$

2: 
$$y2 = B(y)$$

3: 
$$z = x2 + y2$$

4: return z

def B(n): 'squares n'

5: n2 = n \* n

6: return n2

def main():

7: a = 3

8: b = 4

9: c = A(a, b)

10: print(c)

11: return

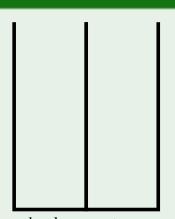

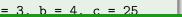

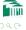

#### EXAMPLE

```
def A(x, y):
```

1: 
$$x2 = B(x)$$

2: 
$$y2 = B(y)$$

3: 
$$z = x2 + y2$$

4: return z

def B(n): 'squares n'

5: 
$$n2 = n * n$$

6: return n2

def main():

$$7: a = 3$$

8: 
$$b = 4$$

9: 
$$c = A(a, b)$$

10: print(c)

11: return

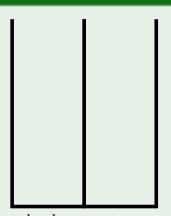

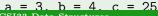

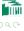